# <span id="page-0-0"></span>Introduzione al software libero

giomba

GOLEM Empoli

5 settembre 2017

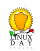

## Anni 1960

I programmatori di computer sono soliti condividere il proprio lavoro

**Codice** 

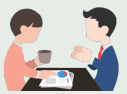

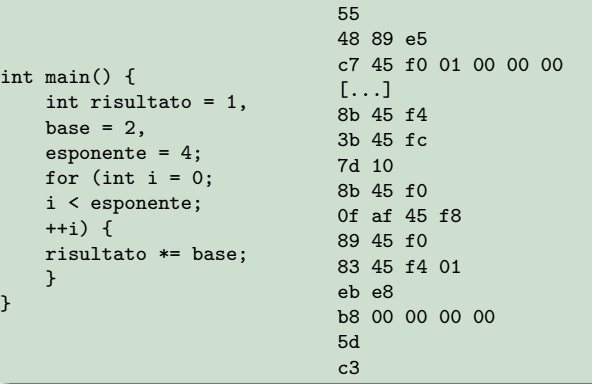

### Anni 1970

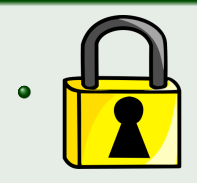

Interessi commerciali impongono la nascita di "accordi di non-divulgazione"

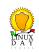

### Anni 1970

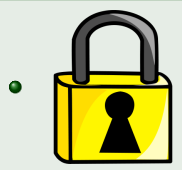

Interessi commerciali impongono la nascita di "accordi di non-divulgazione"

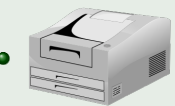

La Xerox regala una nuova stampante laser dal software chiuso all'IA Lab del MIT

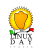

# Richard Stallman, il free software e GNU

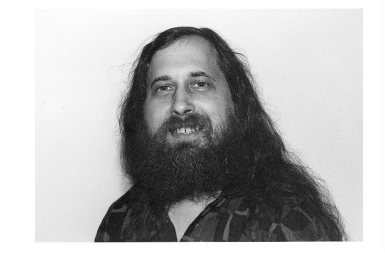

Figura 1: Richard Matthew Stallman

- 
- 
- 
- 

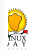

# Richard Stallman, il free software e GNU

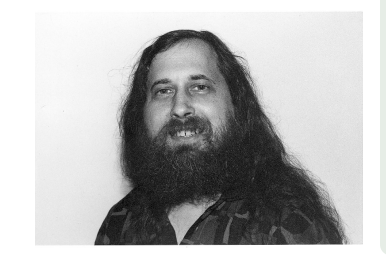

Figura 1: Richard Matthew Stallman

### Software libero

- **O** libertà di poter utilizzare il programma per qualunque scopo
- **1** libertà di poter studiare il funzionamento del programma
- <sup>2</sup> libertà di poter modificare il programma
- libertà di poter ridistribuire il programma modificato

# Richard Stallman, il free software e GNU

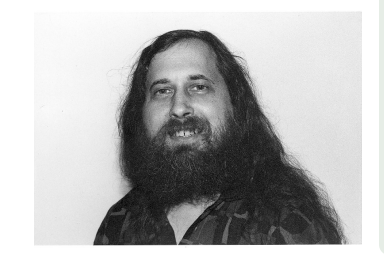

Figura 1: Richard Matthew Stallman

### Software libero

- **O** libertà di poter utilizzare il programma per qualunque scopo
- **1** libertà di poter studiare il funzionamento del programma
- <sup>2</sup> libertà di poter modificare il programma
- libertà di poter ridistribuire il programma modificato

### 1984

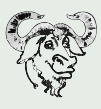

Nasce GNU, sistema operativo completamente libero basato su Unix

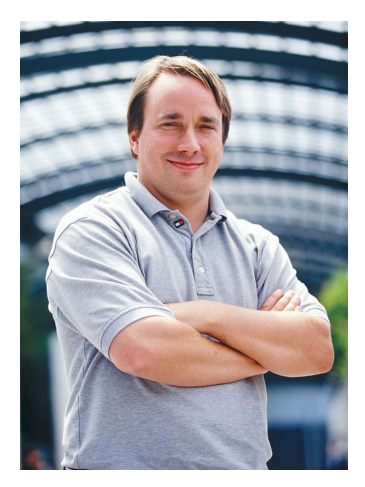

Figura 2: Linus Benedict Torvalds

#### Perché

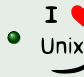

All'Università si appassiona ai sistemi Unix

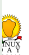

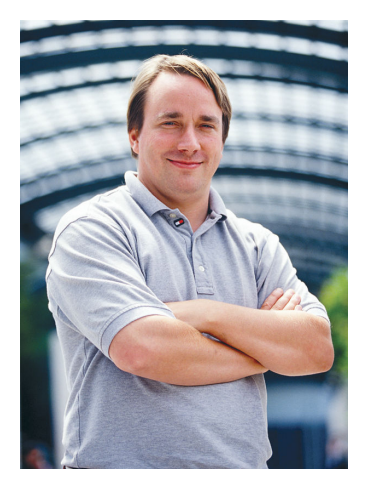

Figura 2: Linus Benedict Torvalds

#### Perché

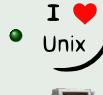

All'Università si appassiona ai sistemi Unix

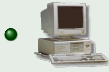

## Compra un PC i386 a rate

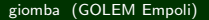

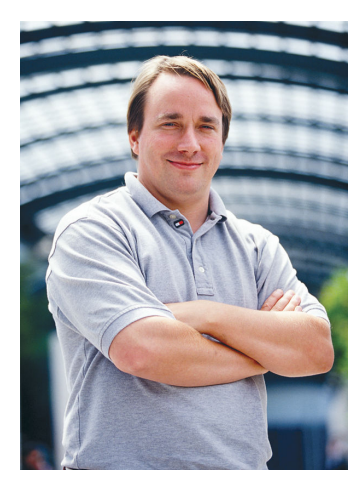

Figura 2: Linus Benedict Torvalds

#### Perché

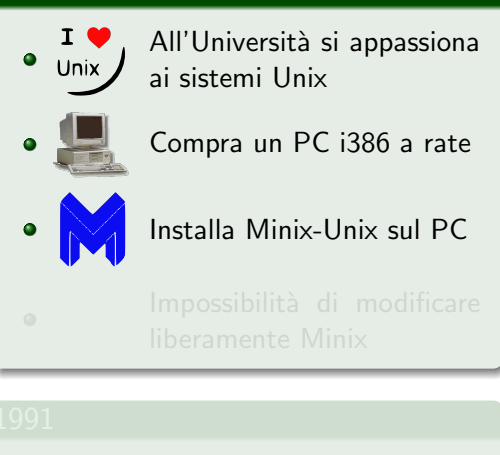

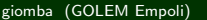

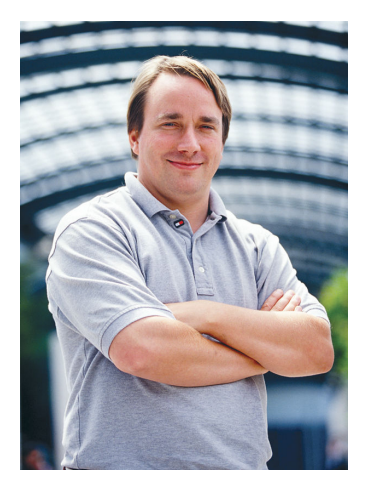

Figura 2: Linus Benedict Torvalds

#### Perché

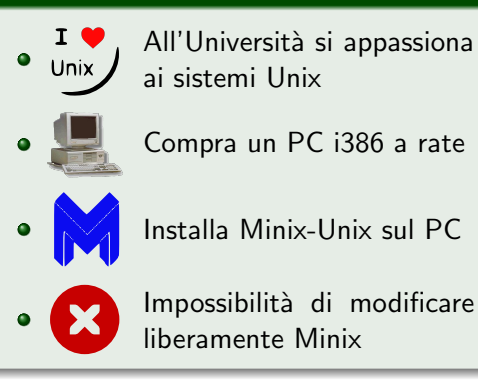

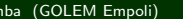

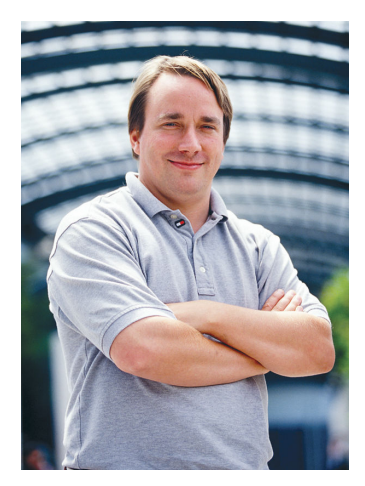

Figura 2: Linus Benedict Torvalds

#### Perché

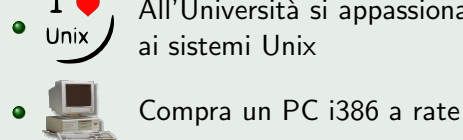

All'Università si appassiona ai sistemi Unix

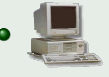

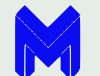

Installa Minix-Unix sul PC

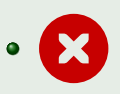

Impossibilità di modificare liberamente Minix

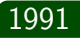

 $\bullet$ 

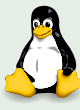

Nasce il kernel Linux

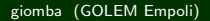

 $\frac{1}{\sqrt{2}}$ 

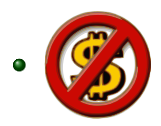

## Costo nullo del prodotto

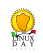

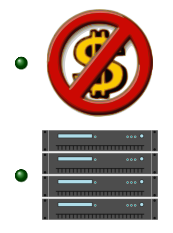

Costo nullo del prodotto

Supporto multiprocessore e multipiattaforma

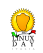

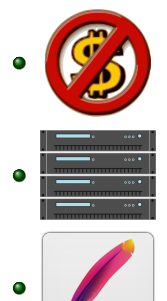

⁄Apache

Costo nullo del prodotto

Supporto multiprocessore e multipiattaforma

Server web Apache

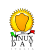

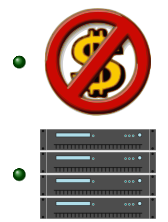

Costo nullo del prodotto

Supporto multiprocessore e multipiattaforma

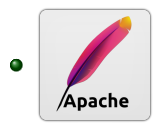

Server web Apache

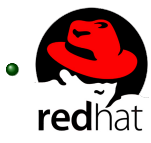

Prodotti commerciali con hardware certificato

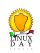

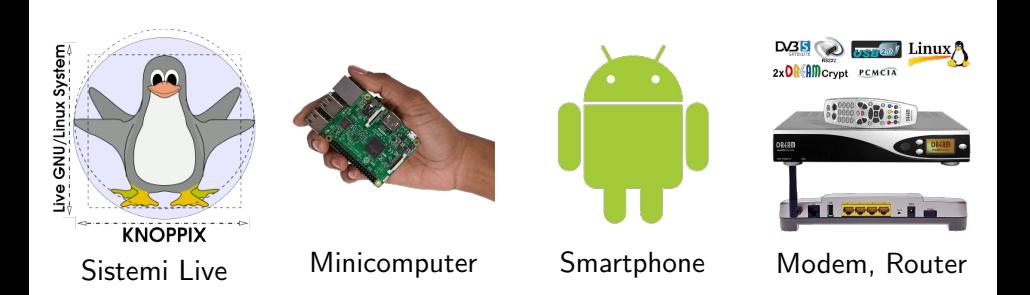

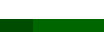

# Le Distribuzioni

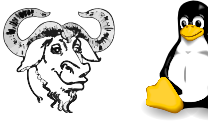

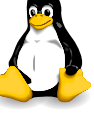

GNU/Linux

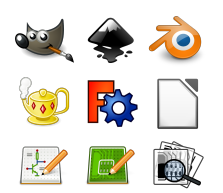

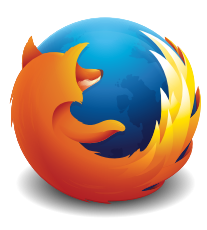

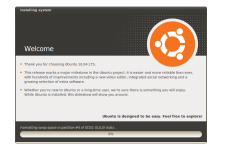

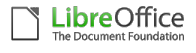

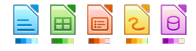

## Browser Suite Ufficio

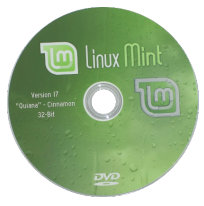

Utilità Installer Distribuzione

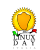

# Le distribuzioni più famose

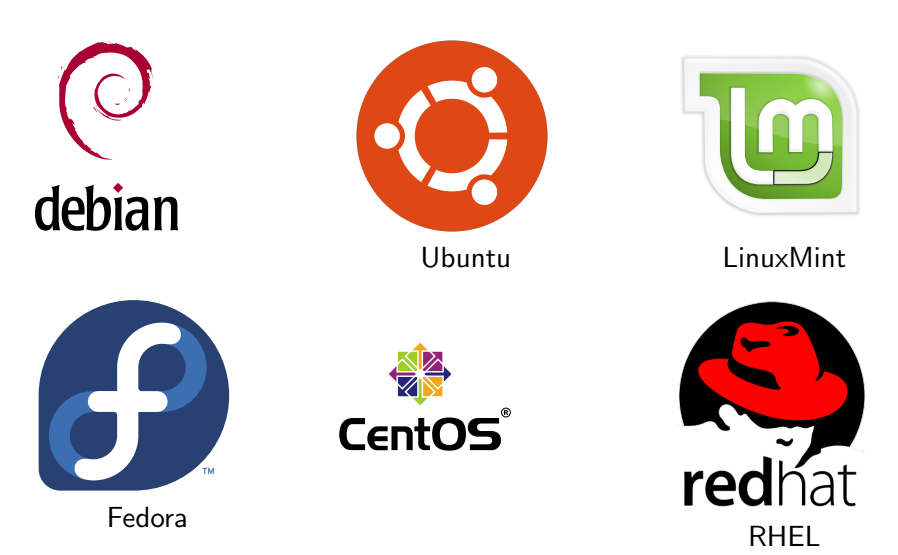

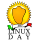

# Tutte le distribuzioni

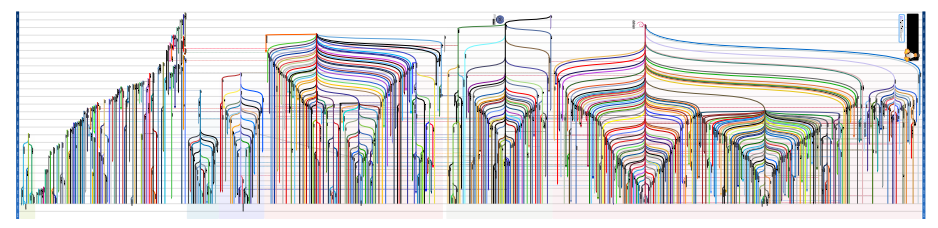

Linux Distribution Timeline

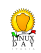

#### anni 1990

- Nascono i LUG Linux Users Group
- 1994 Nasce la Italian Linux Society
- 2000 Nasce il GOLEM

- 
- 
- 

thyux

### anni 1990

- Nascono i LUG Linux Users Group
- 1994 Nasce la Italian Linux Society
- 2000 Nasce il GOLEM

## GOLEM - Gruppo Operativo Linux Empoli

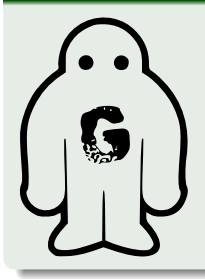

- Ore del GOLEM
	-
	-
- 

tinux

### anni 1990

- Nascono i LUG Linux Users Group
- 1994 Nasce la Italian Linux Society
- 2000 Nasce il GOLEM

## GOLEM - Gruppo Operativo Linux Empoli

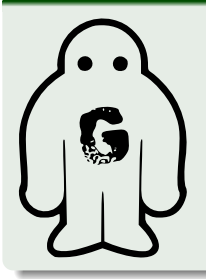

- Ore del GOLEM
- Arduino Project Day
- 
- 

tinux

### anni 1990

- Nascono i LUG Linux Users Group
- 1994 Nasce la Italian Linux Society
- 2000 Nasce il GOLEM

## GOLEM - Gruppo Operativo Linux Empoli

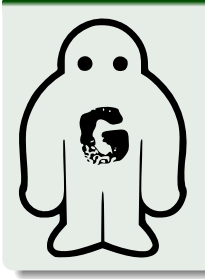

- Ore del GOLEM
- Arduino Project Day
- **o** Trashware
- 

tinux

### anni 1990

- Nascono i LUG Linux Users Group
- 1994 Nasce la Italian Linux Society
- 2000 Nasce il GOLEM

### GOLEM - Gruppo Operativo Linux Empoli

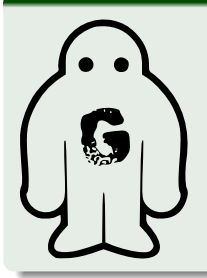

- Ore del GOLEM
- Arduino Project Day
- **o** Trashware
- Corsi, campagne di sensibilizzazione, eventi promozionali, Linux Day

Injuy

## <span id="page-25-0"></span>Ore del GOLEM

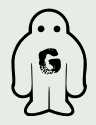

Questa presentazione è stata preparata per GOLEM – Gruppo Operativo Linux Empoli da Giovan Battista Rolandi (giomba) giomba@linux.it GPG Public ID: 5F94294D

#### Licenza

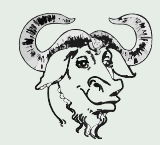

Il sorgente di questa presentazione `e software libero, viene rilasciato sotto licenza GPLv3, ed è consultabile presso golem.linux.it

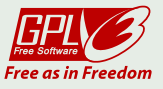

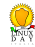